[iops,](https://intrusos.info/doku.php?id=tag:iops&do=showtag&tag=iops) [cabinas](https://intrusos.info/doku.php?id=tag:cabinas&do=showtag&tag=cabinas)

## **IOPS**

IOPS (Input/Output Operations Per Second) Es un valor numérico que nos ayuda a medir el rendimiento de una cabina.

Su cálculo es muy simple. Supongamos que tenemos un disco de 15000 rpm con promedio máximo de 2 ms de tiempo de búsqueda (seek time). A 150000 rotaciones por minuto los discos rotarán:

15000 / 60seg = 250 veces por segundo. Lo que significa que una rotación se hará en 4 ms (1seg / 250 rotaciones por segundo)

Iops = 1s/ (Average latency + Average Seek Time) En nuestro caso pasando todo a ms nos daría  $lops = 1000 / (4 + 2) = 167$  iops

From: <https://intrusos.info/> - **LCWIKI**

Permanent link: **<https://intrusos.info/doku.php?id=almacenamiento:iops&rev=1519806685>**

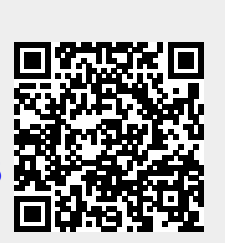

Last update: **2023/01/18 13:49**